# **Photoshop CS3 full Version**

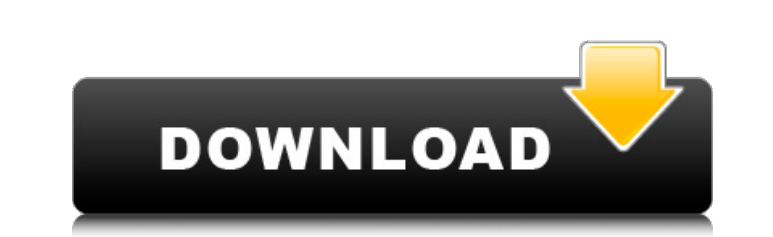

## **Free Cs3 Photoshop Download Crack + Free [March-2022]**

Most of the images in this book contain at least two layers, some with more than 100 layers. Generally, the image is in a single layers (mono). This gives you maximum control. You can move, stretch, and distort the image a is made up of a base image and a collection of overlays that work with transparency. You can add or subtract layers to alter the picture. Because the entire project is stored in one layer, you can adjust your work any time thumbnail on the left is a layer with all the pixels in the top area. The top image has the pixels in the top image has the pixels in the middle of the layer, and the bottom image is one that has a layer containing the pix to load the layers in the workspace. You can see the same layers represented in the workspace below the Layers panel. This figure shows three thumbnail images, each with a collection of layers. The top thumbnail is the ent thumbnail images that can help you see how the layers are organized. What you see in the Layers panel depends on what type of files you have open in the workspace. A monochrome image, such as a photograph or a color image, manipulate just like a regular layer. (For more info

## **Free Cs3 Photoshop Download Crack**

This guide is a work in progress and as it is an ongoing project updates will be posted once a week. You are free to edit, update or add to it as long as the new version is released. Note: you may require to install Adobe Photoshop Elements. Next you will create an account and log into your Adobe Creative Cloud account. Next you will add your Adobe Account, add your Photo Library to it, and then add your Photoshop Elements library. This wil see all your photos and videos in the library as well as manage your photos. Adding Photos he cadded to the Photos section of the program. Select the photos from the library and drag and drop them into the folder. You can digital still cameras, DSLRs, Samsung smart phones and more. To import the video files you will need to import the video files you will need to import into a Mac or PC. Once a video is imported into the Photos section of t photos to the "Basic Editing" or "Color & Effects" sections of the program. You can also create a slideshow by simply selecting photos and play them in sequence. Slideshows You can add your own slideshow and edit it. This

# **Free Cs3 Photoshop Download Crack+**

Objective ========= The detection of \*Borrelia burgdorferi\* sensu lato (ssl) in blood and tissue from infected patients, and not only from serum as in most studies, might be useful for the design of new tools for early diagnosis of Lyme borreliosis. This study intends to investigate the presence and evolution of ssl specific antibodies in blood and tissues of infected patients using real time polymerase chain reaction (qPCR). Material and methods ==================== Blood and tissues from \*B. burgdorferi\* sensu stricto (sss) and \*B. afzelii\* infected patients were obtained during different phases of the disease. All patients were followed-up for at least one year. The samples were collected either as venous blood or biopsies at the Instituto Nacional de Infectologia Evandro Chagas (INI) and the Centro Dermatologico Laetitia Wittkop from Hospital da Criança do RS. The following parameters were analysed: \*Borrelia\* ssl detection in tissues by using the E-G2^®^ Assay (LG Life Science), qPCR for detecting and quantifying ssl DNA from blood and tissues (EQA: EUROIMMUN), and ELISA for measuring antibo skin manifestations, erythema migrans or other cutaneous manifestations. The sera of 7/19 patients (37.5%) were positive in the ELISA, while the sera of only 2/19 (10.5%) were positive in aperators (42.8%) were positive by not correlated with the occurrence of cutaneous manifestations, serum IgM levels or the IFA against \*B. burgdorferi\* ssl, \*B. afzelii\* and \*B. gar

## **What's New in the Free Cs3 Photoshop Download?**

City Council Adds \$3.3 Million in Capital Funding for Fiscal Year 2017 The Capital Improvements Program for Fiscal Year 2017 provides approximately \$3.3 million in funding for major capital improvements, including \$1.7 mil Replacement Project, and \$1.5 million will be used to help support public transportation projects in the city. Mayor Sylvester Turner provided additional funding for New Orleans' investments in culture organizations. For e funding for improvements at the New Orleans Juvenile Assessment Center (NOJAC). \$50,000 will be used to hire a digital analyst for the NOJAC to review and implement improvements in the child welfare system. Additionally, t will help improve the quality of life for New Orleanians by providing essential services and infrastructure projects to support the people who live, work, and do business in this unique city. The City Of New Orleans and as 2011 Benoit Jacob // // This Source Code Form is subject to the terms of the Mozilla // Public License v. 2.0. If a copy of the MPL was not distributed // with this file, You can obtain one at #ifndef EIGEN2\_MACROS\_H #defi

## **System Requirements:**

Microsoft Windows XP (32 or 64 bit) 2.5 GB of free hard drive space 500 MB of RAM (recommended) DirectX 8.1 or higher How to Play (PC users): Note: Open the folder where the game is stored and then double-click on the "TOO

<https://open-alt.com/system/files/webform/denmel699.pdf> <http://www.danielecagnazzo.com/?p=25888> <http://marqueconstructions.com/2022/07/01/adobe-photoshop-cs6-64bit-full-version/> <https://www.chiesacristiana.eu/2022/07/01/photoshop-free-download/> <http://www.ndvadvisers.com/?p=> <https://touky.com/sky-replacement-in-photoshop/> <http://carolwestfineart.com/?p=11064> <http://it-labx.ru/?p=52216> <https://www.webcard.irish/free-download-adobe-photoshop/> <http://fede-percu.fr/printing-software-free-epson/> <https://fiverryourparty.wpcomstaging.com/wp-content/uploads/2022/07/murdosi.pdf> <http://www.b3llaphotographyblog.com/adobe-photoshop-7-0-kisi-photo-kaise-ni-download-kare-kharne-aur/> [https://sciencetrail.com/wp-content/uploads/2022/07/LOT\\_of\\_great\\_free\\_photoshop\\_brush\\_patterns.pdf](https://sciencetrail.com/wp-content/uploads/2022/07/LOT_of_great_free_photoshop_brush_patterns.pdf) <https://www.deboerbv.nl/adobe-photoshop-cs6-download-for-mac/> <https://www.careerfirst.lk/sites/default/files/webform/cv/marjys180.pdf> <http://lucaslaruffa.com/?p=2878> <http://shalamonduke.com/?p=36001> <https://marriagefox.com/banner-template-2017-new-free-high-quality/> [https://www.town.westborough.ma.us/sites/g/files/vyhlif5176/f/uploads/absentee\\_ballot\\_application\\_1.pdf](https://www.town.westborough.ma.us/sites/g/files/vyhlif5176/f/uploads/absentee_ballot_application_1.pdf) [https://clinicalnutrition.ie/wp-content/uploads/2022/07/photoshop\\_free\\_download\\_full\\_version\\_for\\_pc.pdf](https://clinicalnutrition.ie/wp-content/uploads/2022/07/photoshop_free_download_full_version_for_pc.pdf)

Related links: